AlterInfos - DIAL > English > AlterInfos, Dial and you > **RSS Feeds from AlterInfos**

## **RSS Feeds from AlterInfos**

Monday 13 February 2006, posted by [Dial](https://www.alterinfos.org/spip.php?auteur5)

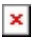

## $\pmb{\times}$

Really Simple Syndication (RSS) is an XML-based format for content distribution used by sites such as AlterInfos. RSS feeds include titles, summaries (or the first paragraph) as well as the links to the original articles.

- **–** [RSS trilingual](http://www.alterinfos.org/spip.php?page=backend)
- **–** [RSS en French](http://www.alterinfos.org/spip.php?page=backend&id_rubrique=1)
- **–** [RSS en Spanish](http://www.alterinfos.org/spip.php?page=backend&id_rubrique=6)
- **–** [RSS in English](http://www.alterinfos.org/spip.php?page=backend&id_rubrique=11)
- **–** [RSS em Portugues](http://www.alterinfos.org/spip.php?page=backend&id_rubrique=17)

One of the ways to access RSS feed is to install a news reader such as [RSS Bandit](http://www.rssbandit.org/ow.asp?DownLoad)(PC - free) or [RSSOwl](http://www.rssowl.org/)(Mac and PC - free) which allow to group information from different sites and to access it from a single window.

There are also numerous online readers. Click on the following logos to add AlterInfos to your online RSS feeds:

## **– All articles:**

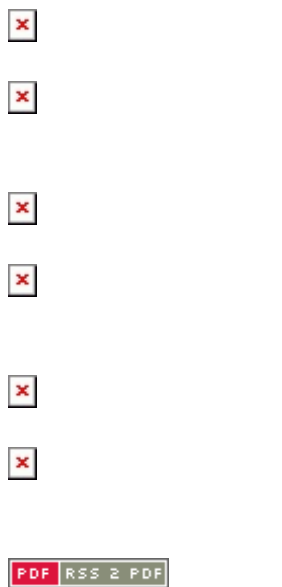

**SSSN RSSFAD:** 

 $\pmb{\times}$ 

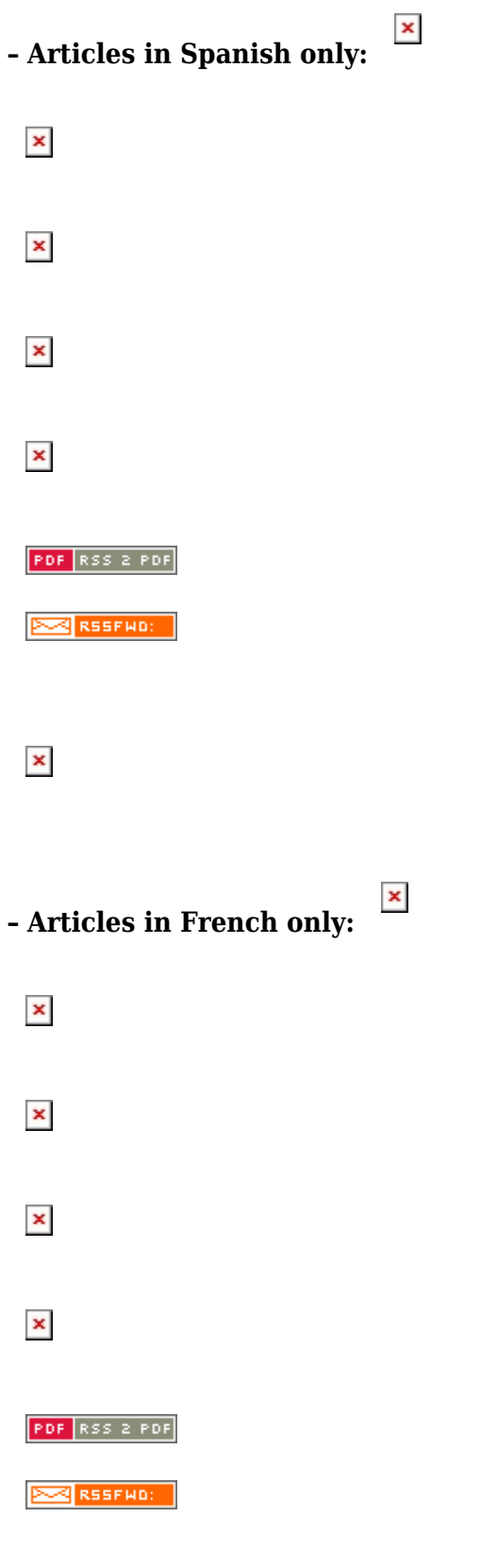

 $\pmb{\times}$ 

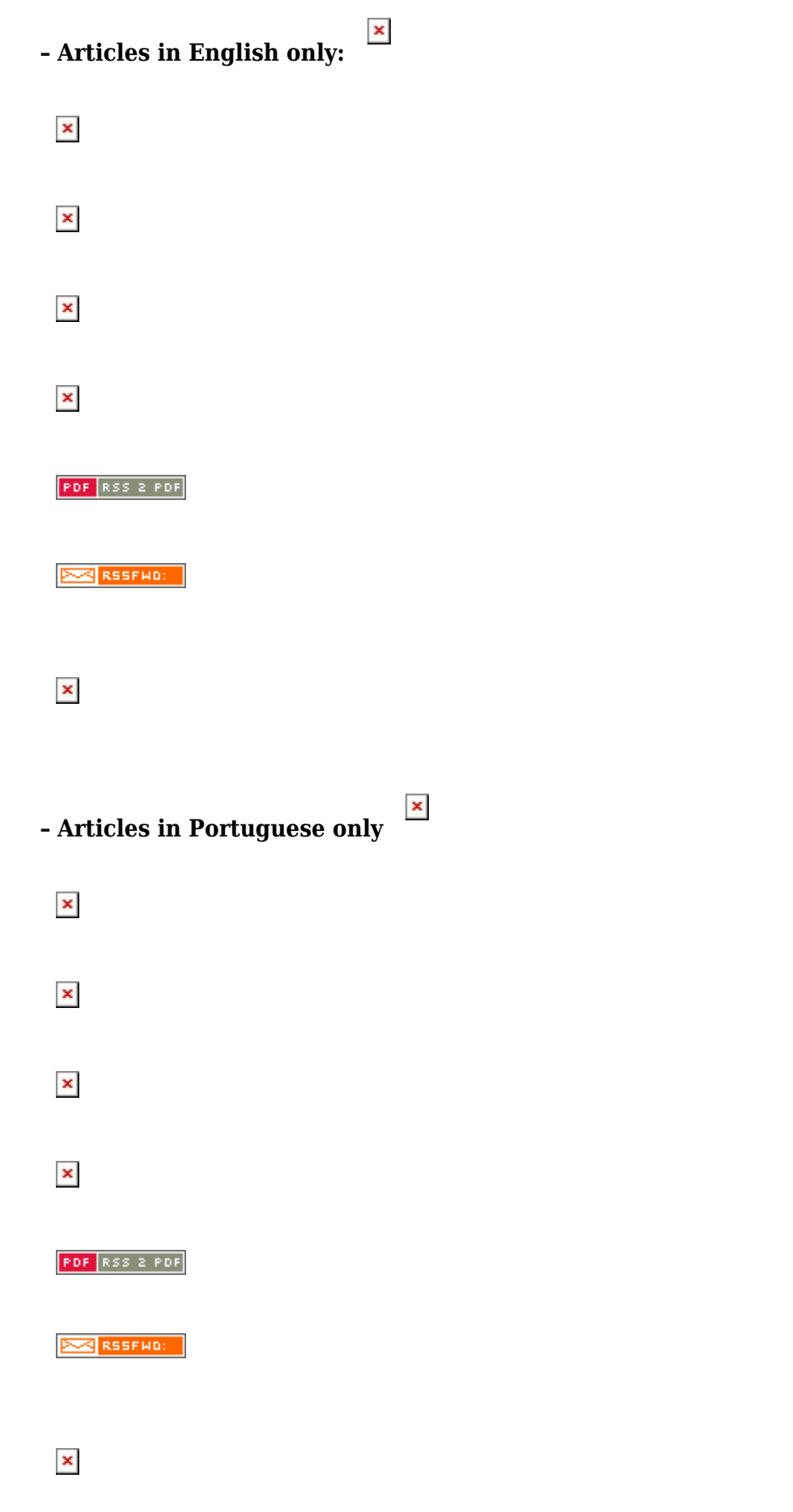

For additional information on RSS feeds, see [Wikipedia's pages.](http://en.wikipedia.org/wiki/RSS_(protocol))